## **Emacs Slime Manual** >>>CLICK HERE<<<

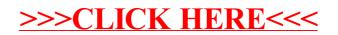